## NTLK Language Processing Python Cheat Sheet by [williamcollins](http://www.cheatography.com/williamcollins/) via [cheatography.com/61610/cs/15901/](http://www.cheatography.com/williamcollins/cheat-sheets/ntlk-language-processing-python)

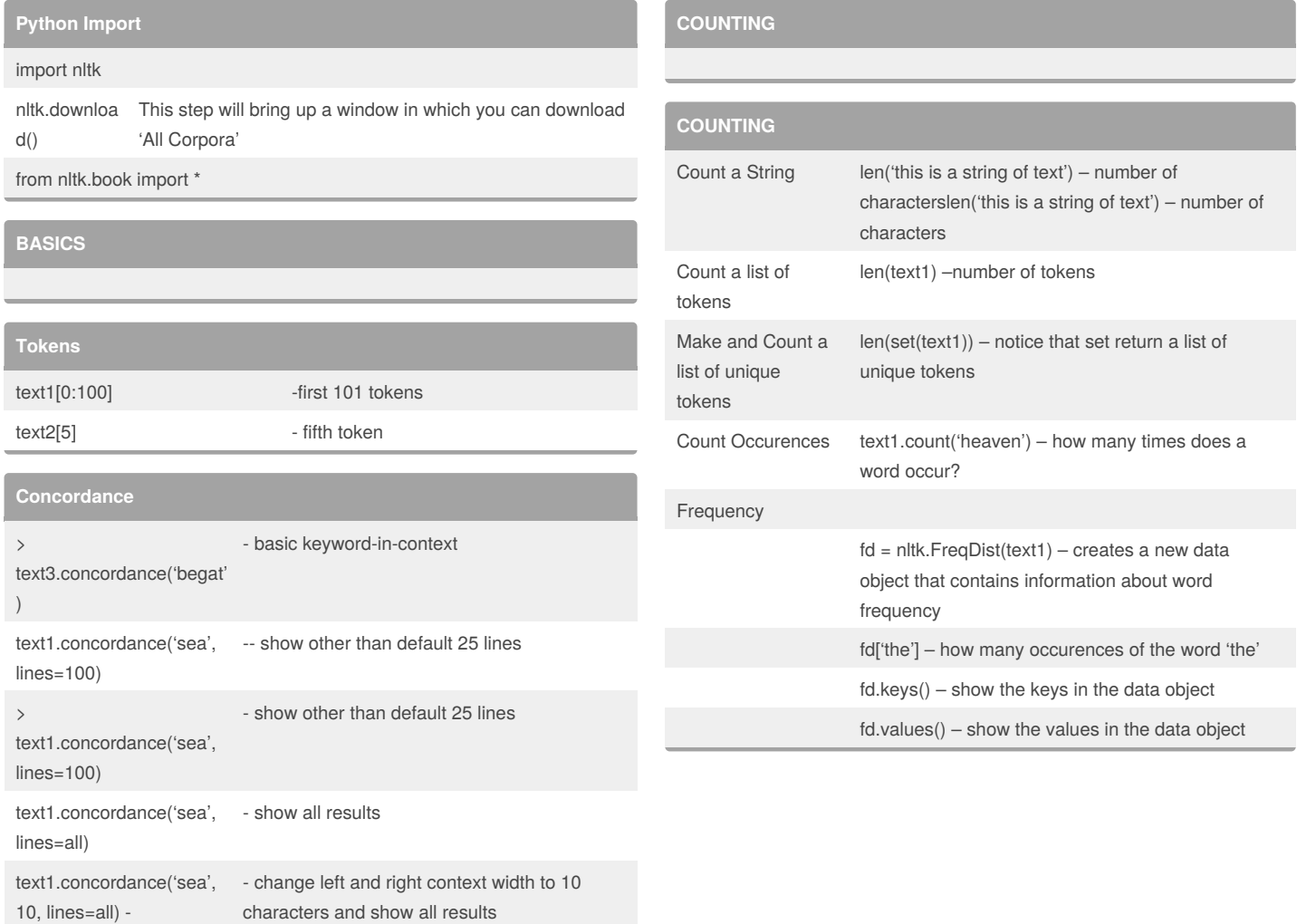

### **common\_contexts**

text1.common\_contexts(['sea','ocean'])

#### By **williamcollins**

[cheatography.com/williamcollins/](http://www.cheatography.com/williamcollins/)

Published 26th May, 2018. Last updated 26th May, 2018. Page 1 of 4.

### NTLK Language Processing Python Cheat Sheet by [williamcollins](http://www.cheatography.com/williamcollins/) via [cheatography.com/61610/cs/15901/](http://www.cheatography.com/williamcollins/cheat-sheets/ntlk-language-processing-python)

### **COUNTING (cont)**

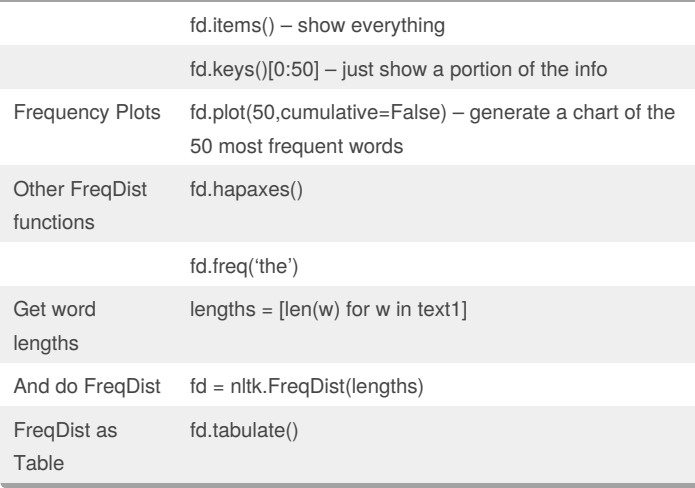

#### **PARTS OF SPEACH CODES**

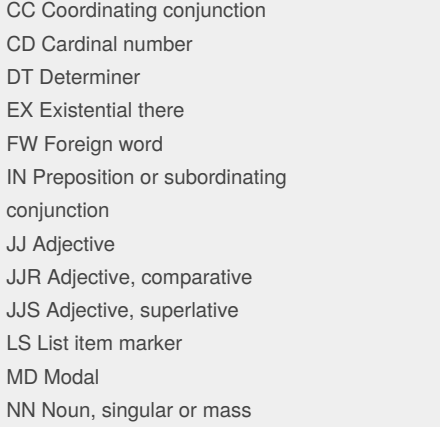

### **PARTS OF SPEACH CODES**

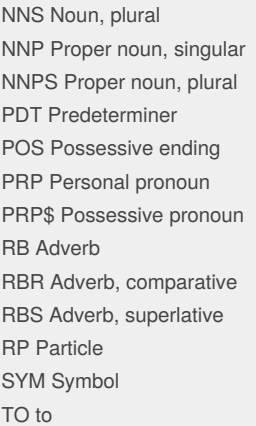

#### By **williamcollins**

[cheatography.com/williamcollins/](http://www.cheatography.com/williamcollins/)

Published 26th May, 2018. Last updated 26th May, 2018. Page 2 of 4.

#### **PARTS OF SPEACH CODES**

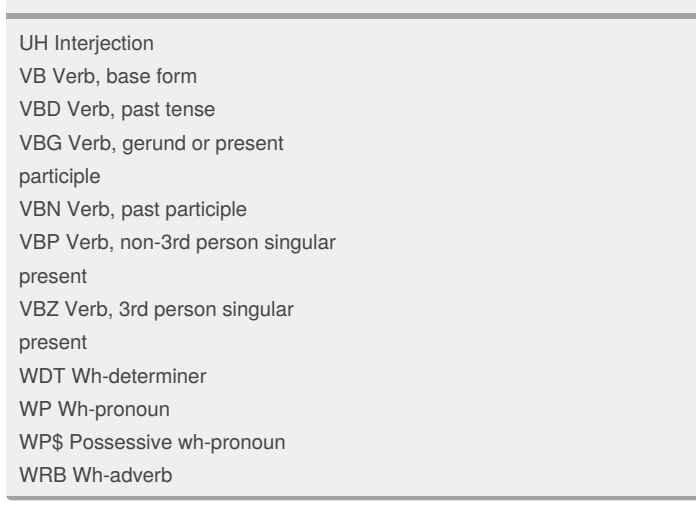

#### **NORMALIZING** Depunctuate [w for w in text1 if w.isalpha() ] - not so much getting rid of punctuation, but keeping alphabetic characters Deuppercasei fy (?) >[w.lower() for w in text] – make each word in the tokenized list lowercase [w.lower() for w in text if w.isalpha()] – all in one go Sort sorted(text1) – careful with this! Unique Words set(text1) – set is oddly named, but very powerful. Leaves you with a list of only one of each word. Exclude Stopwords Make your own list of word to be excluded: stopwords = ['the','it','she','he'] mynewtext  $=$  [w for w in text1 if w not in stopwords] Or you can also use predefined stopword lists from NLTK:

## NTLK Language Processing Python Cheat Sheet by [williamcollins](http://www.cheatography.com/williamcollins/) via [cheatography.com/61610/cs/15901/](http://www.cheatography.com/williamcollins/cheat-sheets/ntlk-language-processing-python)

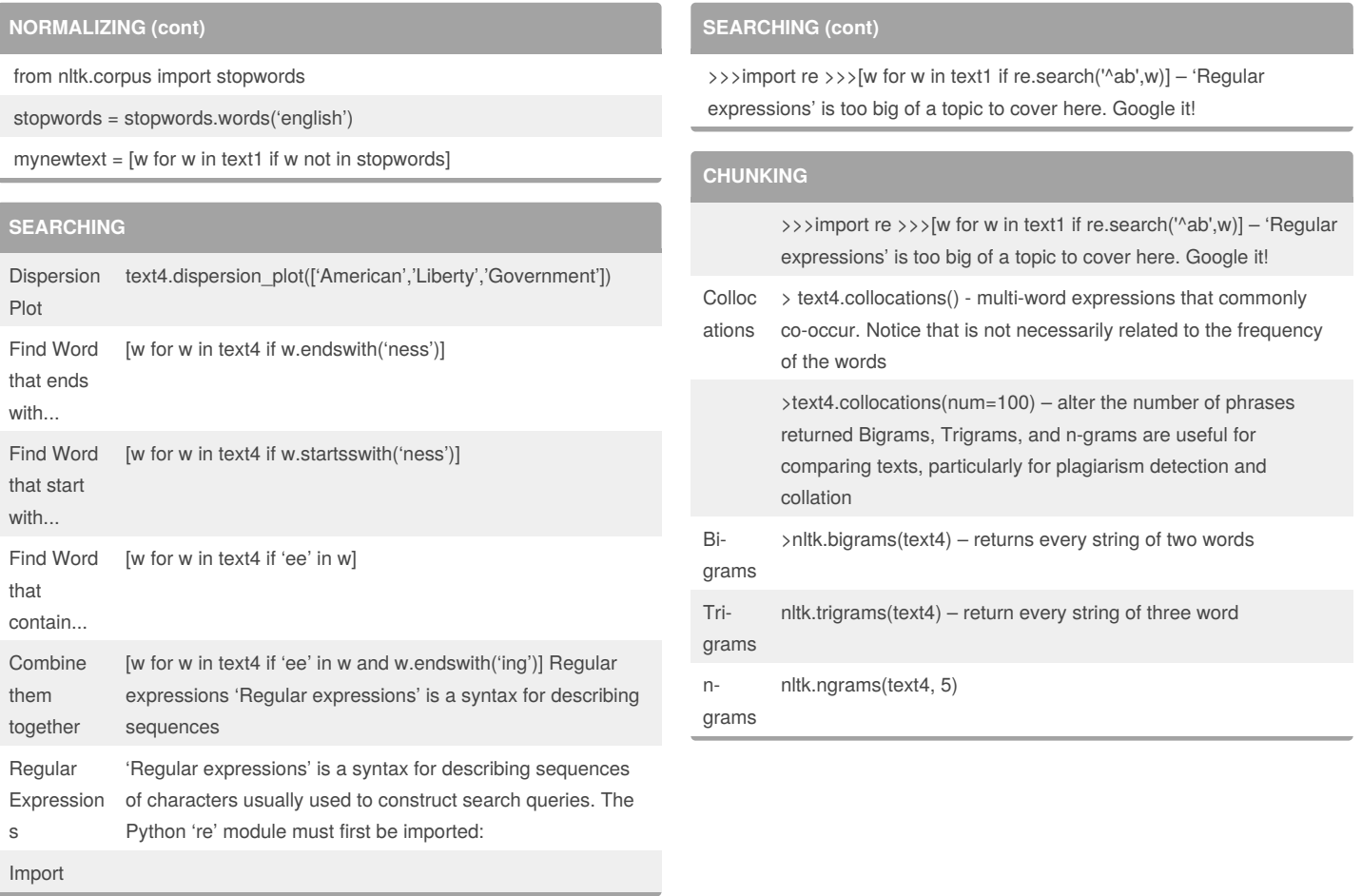

## By **williamcollins**

[cheatography.com/williamcollins/](http://www.cheatography.com/williamcollins/)

Published 26th May, 2018. Last updated 26th May, 2018. Page 3 of 4.

## NTLK Language Processing Python Cheat Sheet by [williamcollins](http://www.cheatography.com/williamcollins/) via [cheatography.com/61610/cs/15901/](http://www.cheatography.com/williamcollins/cheat-sheets/ntlk-language-processing-python)

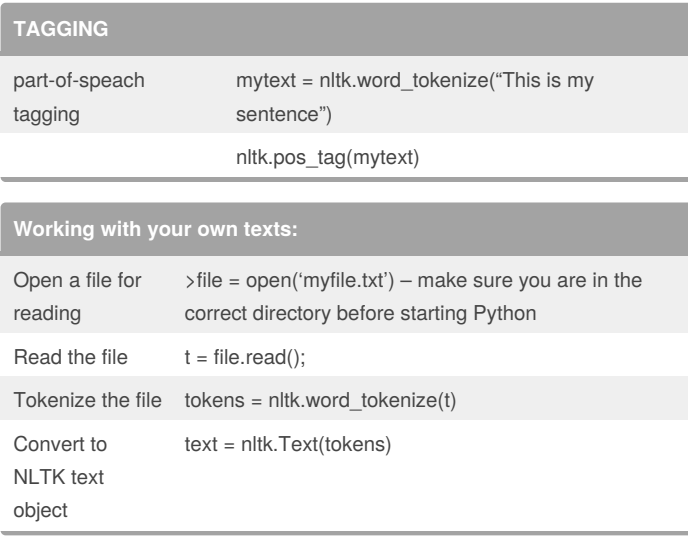

## **QUITTING PYTHON**

Quit quit()

#### By **williamcollins**

[cheatography.com/williamcollins/](http://www.cheatography.com/williamcollins/)

Published 26th May, 2018. Last updated 26th May, 2018. Page 4 of 4.